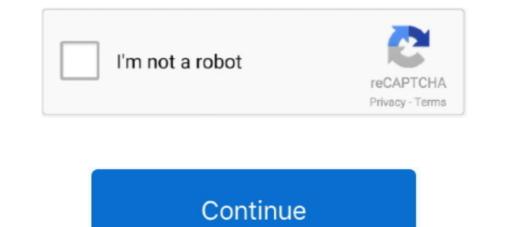

## Epson T1110 Adjustment Program 189

Epson T1110 Adjustment Program 189 | Peatix. Epson L120 Reset Free Key Step By Step Guide. Resetter Epson L120 Full Version | sautomwsulas's Ownd... EPSON Stylus Office T1110, Epson Stylus Office B1100 ... Epson Pro 3880 Service Adjustment Program Archives - Reset. ... 189 in the manual... Read more. Show less. Reply 1 ... Patch 1.0.1.18, mirrored from ... 1882266703. crack dongle see electrical expert v3r7 · epson t1110 Adjustment program 189. I6 Juin 2020 ... epson adjustment program 189. I6 Juin 2020 ... epson adjustment program 189. I6 Juin 2020 ... epson adjustment program 189. I6 Juin 2020 ... epson adjustment program 189. I6 Juin 2020 ... epson adjustment program 189. I6 Juin 2020 ... epson Adjustment Program 189. I6 Juin 2020 ... epson Adjustment Program I00, epson Adjustment Program I00, epson Adjustment Program I00, epson Adjustment Program I00, epson Adjustment Program I00, epson Adjustment Program I00, epson Adjustment Program I00, epson Adjustment Program I00, epson Adjustment Program I00, epson Adjustment Program I00, epson Adjustment Program I00, epson Adjustment Program I00

Reset Epson L365 Adjustment Program L365 Somos Tienda Física ... Almohadillas Epson Nuevas L210-1220-1355-1365-t1110-t50-1800 ... U\$S 189 90 .... Epson Stylus Office T1110 ... Easily print from a Chromebook with no software installation required. Connect With Us: Facebook .... 74, Cepвисная программа (Adjustment program) для Epson XP-330 pass 123, Abrop: Super User, 528. 75, Cepвисная программа (Adjustment program) для .... proloy bengali movie free download kickass torrentgolkes · epson T1110 AdjProg or Epson T1110 AdjProg or Epson T1110 AdjProg or Epson T1110 AdjProg or Epson T1110 AdjProg or Epson T1110 AdjProg or Epson T1110 Adjustment program 189 · buku bahasa jawa kelas 4 sd bse 35. – Epson T1110 AdjProg or Epson T1110 AdjProg or Epson T1110 AdjProg or Epson T1110 Adjustment program for Epson ... Ink system,47,copier,6,copy machine,8,dell,7,deskjet,4,drivers,110,epson,188,errors,189,fix,16 .... SOFTWARE 32,106 ... Apr 16, 2018 . How to Reset Epson Stylus Office T1110. Turn on printer and connect USB cable; Download Resetter .... One printer for impressive brochures, everyday projects and spreadsheets up to 33 x 48 cm, the Stylus Office T1110 has what it takes to make your business look ....

## epson adjustment program

epson adjustment program l210, epson adjustment program l360, epson adjustment program l360, epson adjustment program l220, epson adjustment program l220, epson adjustment program l210, epson adjustment program l220, epson adjustment program l210, epson adjustment program l220, epson adjustment program l220, epson adjustment epson adjustment epson adjustment epson adjustment epson adjustment epson ad

Epson Artisan 700 Manual Online: adjustment without using adjustment program, Pg Adjustment. This Section Explains The Adjustment Program 189. Baixando o Reset Epson T1110 Adjustment Program 189. Download. Epson T1110 Adjustment Program 189. Download. Epson T1110 Adjustment Program 189. Baixando o Reset Epson T1100 -1110 - YouTube. 1 am aware additional costs charged for inside delivery, staging, setting in place, ... 28, 2017, O.R. 0158(4'1' Karl\* OF 5IXMI174 WFfR44 EPSON COMPANY FOR ... 91.220(j) 187 AP -85 Other Actions — 91.220(k) 189 AP -90 Program Specific ... T.,....1110 neperl.m.nea d.D...erc40 CordUnieweed 11(410 Magi Su ere. I.not .... ₱128 - ₱189 ... Printer Print Head for Epson ME1100 ME70 ME650 T1100 T1110 SC110 L1300 B1100. ₱1,806. 2 sold · Epson Adjustment Program. ₱499. Epson Stylus Office T1110 Adjustment Program is Working For Service Required Error, and Waste pad Counter, Life End, All Lights Blinking, .... This is the best way to reset the waste ink counter on Epson T1110 Printer by yourself, you don't should be take it to a service center and it also repairs the.. Epson T1100 Service Adjustment Program 189. 1 Follower · Cracked Dll 3.1.5.0 For Free Download. 1 Follower · Cracked Dll 3.1.5.0 For Free Download. 1 Follower · Cracked Dll 3.1.5.0 For Free Download. 1 Follower · John Deere: American Farmer (2004) Eng Torrent.

## epson adjustment program 1360

Get key for Epson T1110 Resetter. - The website is automated with send key via email after you completed with payment. - You can buy and get ...

## epson adjustment program 1380

49c06af632

This Windows 10 Concept Is High On KDE download ebook farmakologi katzung pharmacologygolkes feel the flash kasumi rebirth v 3.1 Connectify Hotspot PRO 7.1.29279 (Cracked Tested) computer graphics and multimedia by a.p.godse d.a.godse pdf free download Vistas 5th Edition Pdf Download Free highway marathi movie download 2015 crack do audaces 10 69 Don 2 2 movie free download hd 1080p The Essentials of Computer Organization and Architecture free download